## Printed by Zach Tatlock

```
(** * Lecture 6 *)Require Import Bool.
Require Import ZArith.
Require Import String.Open Scope string scope.
Open Scope Z_scope.Inductive binop : Set :=| Add
| Sub
| Mul
| Div
| Mod
| Lt
| Lte
| Conj
| Disj.Inductive expr : Set :=| Int : Z −> expr
| Var : string −> expr
| BinOp : binop −> expr −> expr −> expr.Coercion Int : Z >−> expr.
Coercion Var : string >−> expr.Notation "X [+] Y" := (BinOp Add X Y) (at level 51, left associativity).

Notation "X [−] Y" := (BinOp Sub X Y) (at level 51, left associativity).
Notation "X [*] Y" := (BinOp Mul X Y) (at level 50, left associativity).
Notation "X [/] Y" := (BinOp Div X Y) (at level 50, left associativity).(** NOTE: get me to tell story of Div/Mod bug at end! *)
Notation "X [%] Y" := (BinOp Mod X Y) (at level 50, left associativity).Notation "X \left[\sqrt{Y}\right]" := (BinOp Lt X Y) (at level 52).

Notation "X [<=] Y" := (BinOp Lte X Y) (at level 52).
Notation "X [&&] Y" := (BinOp Conj X Y) (at level 53, left associativity).Notation "X \left[\right]\right]\right] Y" := (BinOp Disj X Y) (at level 54, left associativity).
Inductive stmt : Set :=| Nop : stmt
| Assign : string −> expr −> stmt| Seq : stmt −> stmt −> stmt
| Cond : expr −> stmt −> stmt
| While : expr −> stmt −> stmt.Notation "'nop'" := (Nop) (at level 60).

Notation "X <− Y" := (Assign X Y) (at level 60).Notation "X;; Y" := (Seq X Y) (at level 61).
Notation "'if'X\{\set{Y}\}" := (Cond X Y) (at level 60).
Notation "'while'\mathrm{X}\left\{\right\}\mathrm{Y}\right\}" := (While X Y) (at level 60).
Open Scope string_scope.Open Scope Z_scope.Definition heap : Type := string −> Z.Definition empty : heap :=fun v \rightarrow 0Definition exec_op (op: binop) (i1 i2: Z) : Z :=
  match op with
 | Add => i1 + i2
 | Sub => i1 − i2
 | Mul => i1 * i2
 | Div => i1 / i2
 | Mod => i1 mod i2
 | Lt => if Z_lt_dec i1 i2 then 1 else 0Oct 19, 15 11:36 L06_exercise.v Page 1/9
                                                                                          Lte => if Z le dec i1 i2 then 1 else 0
                                                                                          Conj => if Z_eq_ddec il 0 then 0 else

 if Z_eq_dec i2 0 then 0 else 1Disj => if Z eq dec i1 0 then

 if Z_eq_dec i2 0 then 0 else 1 else 1 end.Inductive eval : heap −> expr −> Z −> Prop :=| eval_int:
 forall h i,
 eval h (Int i) i| eval_var:
 forall h v,
 eval h (Var v) (h v)| eval_binop:
 forall h op e1 e2 i1 i2 i3, eval h e1 i1 −>
 eval h e2 i2 −>
 exec_op op i1 i2 = i3 −>
 eval h (BinOp op e1 e2) i3.Fixpoint interp expr (h: heap) (e: expr) : Z :=
                                                                                        match e with

 | Int i => i
 | Var v => h v
 | BinOp op e1 e2 =>
 exec_op op (interp_expr h e1) (interp_expr h e2) end.Lemma interp expr eval:
                                                                                        forall h e i,
 interp_expr h e = i −> eval h e i.Proof.
 intros h e.
 induction e; simpl in *; intros. − subst; constructor.
 − subst; constructor.
 − apply eval_binop with (i1 := interp_expr h e1)(i2 := interp\text{__expr h e2}). + apply IHe1. auto.
 + apply IHe2. auto. + assumption.Qed.Lemma eval_interp_expr: forall h e i,
 eval h e i −>
 interp_expr h e = i.Proof.
 intros h e.
 induction e; simpl in *; intros. − inversion H; subst; auto.
 − inversion H; subst; reflexivity. − inversion H; subst.
 rewrite (IHe1 i1 H4).
 rewrite (IHe2 i2 H6). reflexivity.Qed.Lemma eval_interp: forall h e,
 eval h e (interp_expr h e).Proof.
 intros. induction e; simpl. − constructor.
 − constructor.
 − econstructor.Oct 19, 15 11:36 L06_exercise.v Page 2/9
```
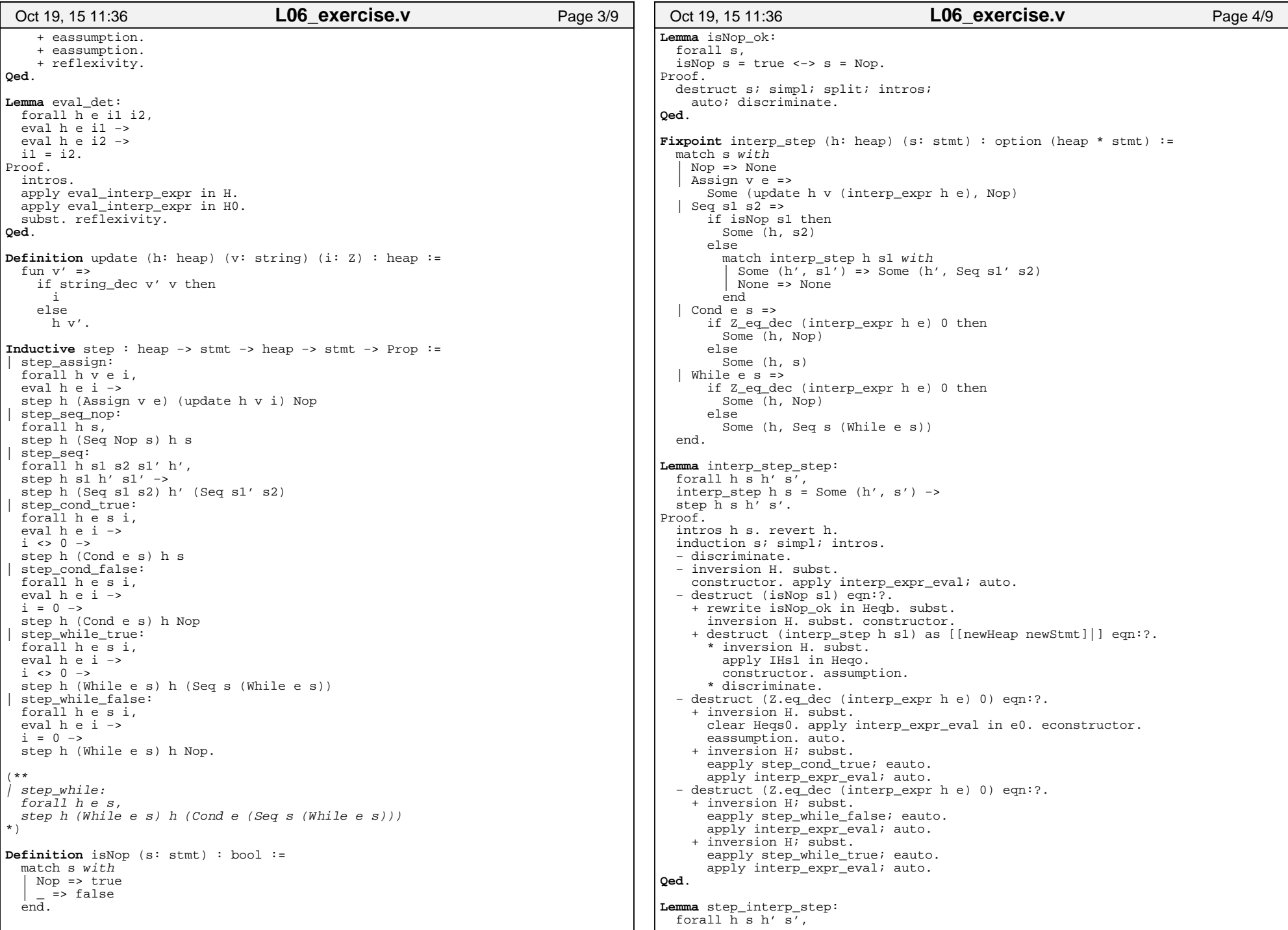

٦

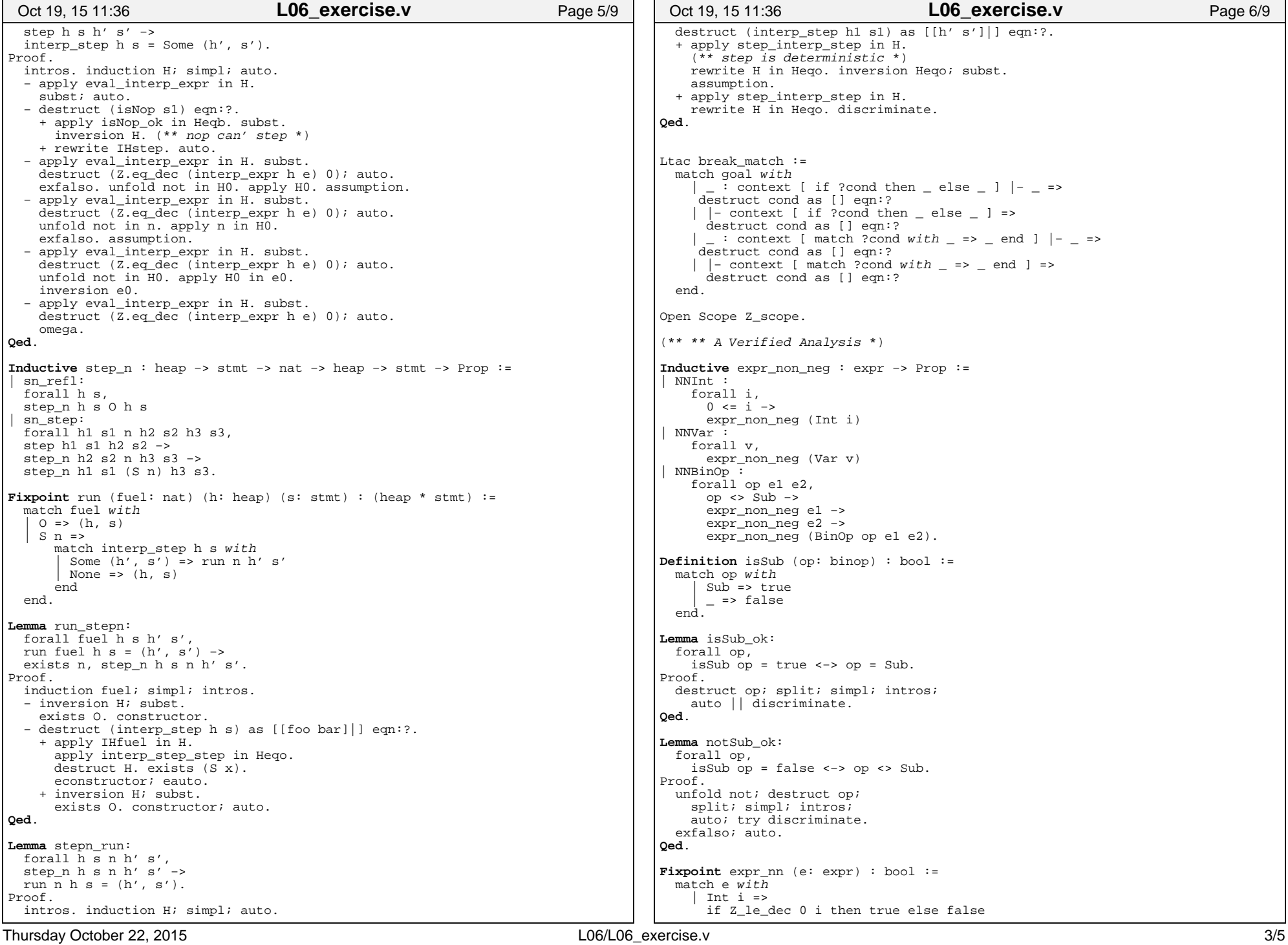

## Printed by Zach Tatlock

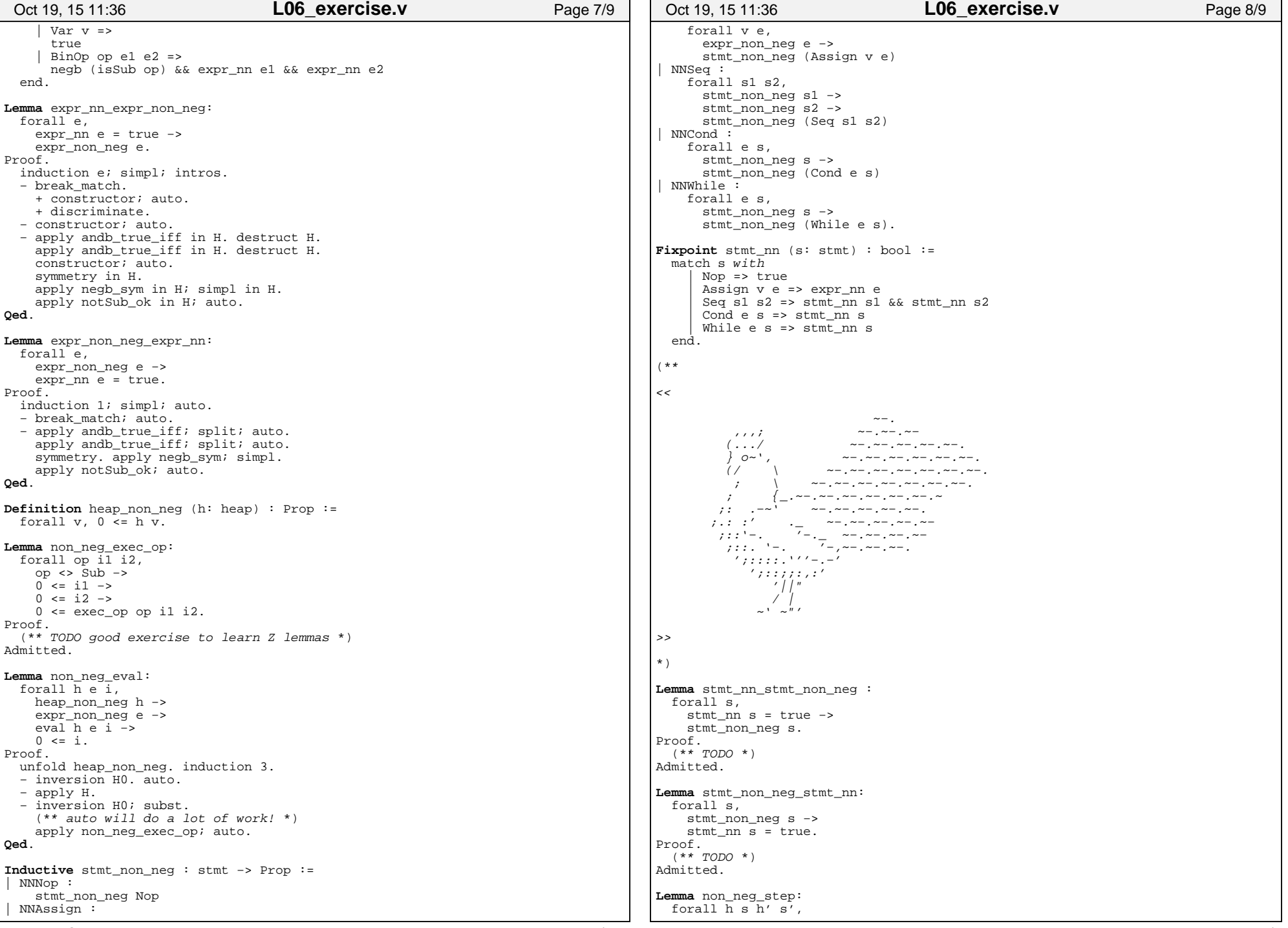

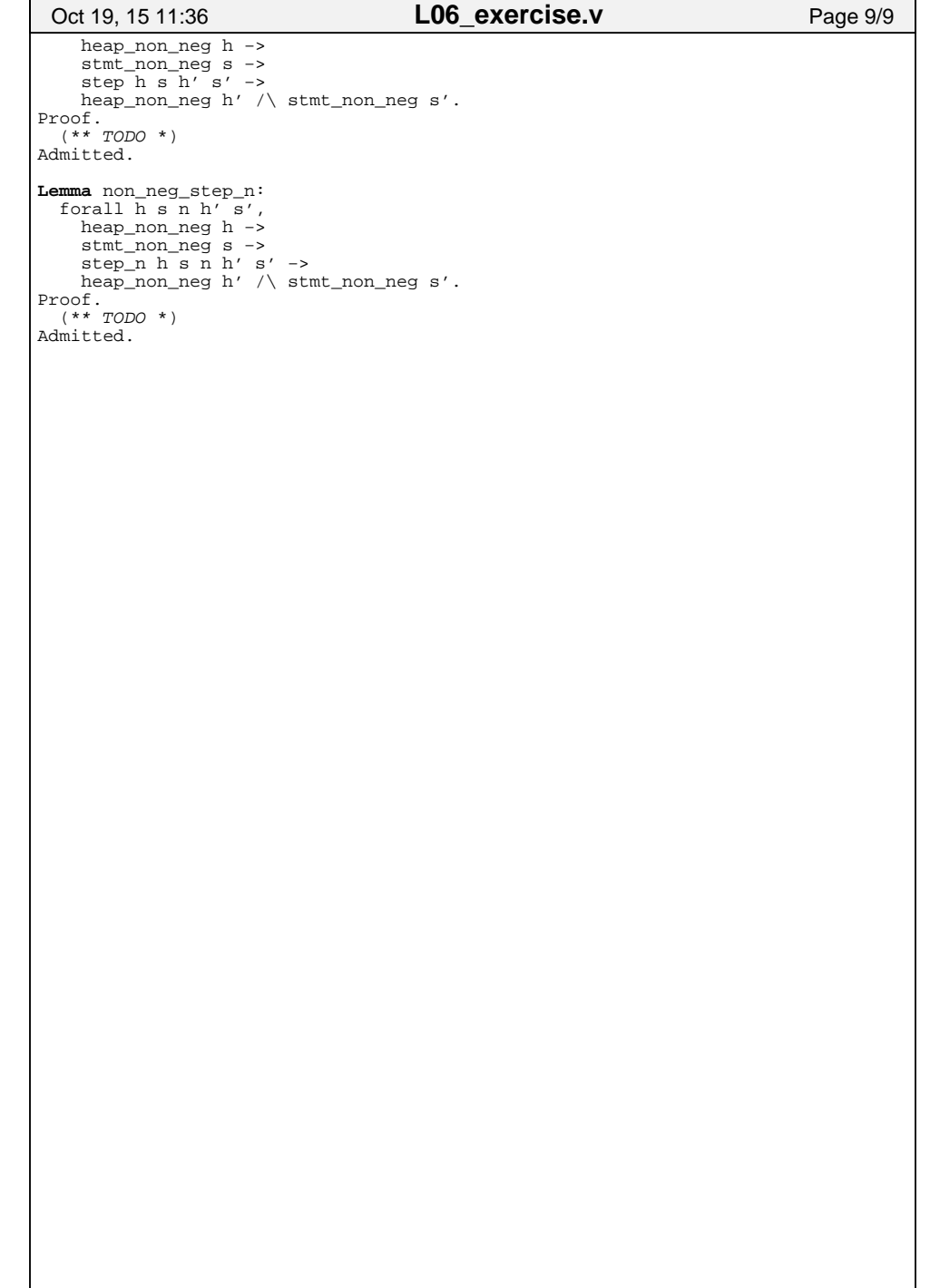